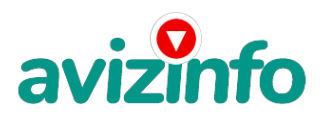

## **Работа на дому работа в интернете**

#### Иркутск, Россия

Здравствуйте! Хочу Вам предложить проект дополнительный интернет-заработок, пожалуйста внимательно прочитайте всё до конца, с уважением Анастасия!

Я не знаю, какой я по счёту участник проекта, но у меня получается, за 2 месяца вышло около 45 т.р., так что если вы целеустремлённый человек, пробуйте и у вас получится! Читайте внимательно!!! Наш проект направлен на развитие системы «Яндекс Деньги». Если у Вас есть желание заработать, не вкладывая много денег (к примеру, другие Интернет - проекты требуют вложений до 900\$) и работая всего по несколько часов в день, то эта информация для Вас. Но для этого потребуется хорошо поработать около недели по нескольку часов в день. Вы можете зарабатывать в зависимости от ваших усилий. Я не предлагаю Вам работу наборщика текста (из серии вышлите нам столько-то рублей на кошелек, а мы вам пришлем отсканированные тексты) и не предлагаю вкладывать деньги в сомнительные предприятия - вот это настоящий обман! Люди хотят работать в уютной обстановке дома - вот почему они откликаются на подобные объявления. Самое печальное заключается в том, что они и в самом деле ГОТОВЫ РАБОТАТЬ, но работу им никогда не предоставляют, так как подобных работодателей волнует лишь пополнение их личного счета. ЗАПОМНИТЕ НЕ существует настоящих вакансий наборщика текста и сотрудников по обработке электронной почты. Не будьте обманутыми! В настоящем случае Вы не будете жертвой недобросовестных работодателей, так как эта работа отнюдь не мифическая, а заработок зависит только от Ваших усилий. Это - действительно РЕАЛЬНЫЙ заработок в Интернете. Дочитайте до конца данную статью. Я Вас уверяю, ваше материальное положение резко улучшится, ЕСЛИ ТОЛЬКО ВЫ ЭТОГО ЗАХОТИТЕ !!! Я предлагаю Вам вещь, к которой и сама относилась поначалу скептически. Но в отличие от многих подобных предложений – ЭТО ДЕЙСТВИТЕЛЬНО РАБОТАЕТ. Наткнулась я на ЭТО совершенно случайно, когда искала работу для дополнительного заработка, найдя статью, в которой говорилось, что МОЖНО СДЕЛАТЬ СОТНИ ТЫСЯЧ РУБЛЕЙ ЗА ПАРУ НЕДЕЛЬ ПРИ ВЛОЖЕНИИ ВСЕГО 70 РУБ. Я подумала, что это должно быть очередной фишкой для лохов, но решила всё-таки дочитать до конца и узнать, что за Гербалайф - Орифлейм там предлагают… Дальше там говорилось, что надо послать по 10 рублей на 7 Internet-кошельков, которые ниже перечислены. Потом вычеркнуть первый кошелёк из списка, тем самым, сместив список на одну строчку вверх. В результате чего седьмая строчка освобождается, куда Вы вписываете номер своего Internet-кошелька. Затем Вы закидываете данное сообщение, но уже с ВАШИМИ ДАННЫМИ на седьмой строчке, на 200 разных форумов - НИКАКИХ УЛОВОК !!! Ну, я поразмышляла и подумала, что в принципе НИЧЕГО НЕ ТЕРЯЮ кроме 70 руб. ЗАТО У МЕНЯ ПОЯВЛЯЕТСЯ ШАНС ЗАРАБОТАТЬ. И этот шанс СТОИТ ЭТОЙ НЕБОЛЬШОЙ СУММЫ. И я решила попробовать.…Установила Интернет-кошелёк, перечислила всем участникам акции по 10 руб. и начала рассылать эти объявления по разным форумам и доскам объявлений. В течение 2-х дней я зарегистрировалась на более чем на 100 бизнесфорумах и бесплатных досках объявлений. Прошла неделя, заглядываю в свой Интернет кошелек, и угадайте ЧТО!!!! Поступлений никаких нет, вообще !!! А разные участники пишут, что за неделю заработали кто по 750 руб., кто по 450 руб… Пиши пропало, подумала я, попала в очередной лохотрон, желая заработать за пару недель десятки тысяч рублей. Ну и бросила это занятие, так и не дослав свое объявление до 200 форумов. Ещё через неделю (ради любопытства) заглянула в свой Интернет кошелек. Смотрю, всего одно поступление - 10 руб. Да, думаю, дело не стоящее, случайно нашёлся такой же наивный, как и я. Ещё через две недели я все-таки снова открыла свой Интернет кошелек, а в нем уже около 900 руб. Откуда Непонятная картина, но всё равно за 1 месяц 900 руб. Это очень мало, как пишут п**¢едв|ду́оцие** участники – они за 1 месяц заработали десятки **ты**хачий бави Доска Бесплатных Объявлений AvizInfo.ru И вдруг после 1 месяца началось самое интересное на мой кошелёк стали приходить 1/4

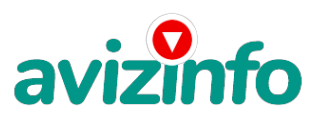

## avizinfo.ru

деньги КАЖДЫЙ ДЕНЬ, спустя ещё 2 недели на моем счету уже было более 34 000 руб. После этого я отправила свои объявления ещё более чем на 150 форумов. РЕЗУЛЬТАТ БЫЛ ОШЕЛОМЛЯЮЩИЙ. По прошествии всего 4 месяцев, я получила 141 000 руб. И деньги идут каждый день. Каждые 10 минут на мой счёт поступает по 10-30 руб. И это все только за цену в 70 руб.!!! Я была в очень плохом экономическом

положении и долго не могла найти себе подходящую работу до того, как наткнулась

на эту статью. Я не поверила, что это работает, пока не начала получать переводы

со всего света… Я купила всё, что мне надо… И это очень кстати, согласитесь!...

Моя работа теперь - это каждый день по 2-3 часа в Интернете и ВСЁ!!!! А

заработок такой, что никаким начальникам и руководителям даже и не снился!!!

Теперь, я расскажу Вам, как это работает, и самое главное ПОЧЕМУ…! Я Вам обещаю, что если вы будете. В ТОЧНОСТИ соблюдать ниже перечисленные инструкции, то вы

начнете получать НАМНОГО БОЛЬШЕ ДЕНЕГ, чем Вы думали, не прилагая к этому особых усилий. Согласитесь, это просто!!! И ЭТО СОВЕРШЕННО ЛЕГАЛЬНО. И ВАШ ВКЛАД СОСТАВЛЯЕТ ВСЕГО 70 РУБЛЕЙ... ВАЖНО ЭТО НЕ ОБМАН И ПРИ ЭТОМ ВЫ НИЧЕМ НЕ РИСКУЕТЕ, НО ЭТО РАБОТАЕТ!!! ВНИМАНИЕ!!!

ПРОЧТИТЕ ЭТО НЕСКОЛЬКО РАЗ! Следуйте инструкциям в ТОЧНОСТИ и 150 000 руб. И БОЛЬШЕ будут Вашими в течение двух месяцев!!!

ВОТ ТЕ САМЫЕ 3 ШАГА К УСПЕХУ

1. Зарегистрируйтесь в системе YANDEX MONEY, которая находится по адресу http:money.yandex.ru, хорошенько ознакомьтесь с данной системой, как она работает. Далее необходимо положить на свой счет 70 руб. (чуть больше, потому что при осуществлении перевода система снимает 0.5% переводимой суммы, т.е. Вы должны будете переводить по 10 руб. 5 коп., в сумме – 70 руб. 35 коп.). Как это можно сделать

Все способы описаны по адресу https:money.yandex.ruprepaid.xml. Выбирайте тот, который наиболее удобен для вас – и действуйте! От себя отмечу, что удобно

пополнить электронный кошелек из специальных автоматов по приему платежей,

которые часто располагаются в магазинах и на станциях метро. Однако такие

автоматы снимают комиссию, которая, как правило, находится в пределах 5% от

вносимого платежа. Также можно пополнить электронный счет в банке. Как только Вы

положите на свой кошелек 70 руб. 35 коп., все готово, можете переходить к

следующему шагу!

2. Необходимо перевести по 10 руб. 5 коп. (5 коп. снимается службой перевода за совершение операции) на 7 предлагаемых ниже счетов Яndex-денег.

Для того чтобы осуществить перевод, необходимо перейти по ссылке httpsmoney.yandex.ru.

Затем, если вы еще не вошли под своим именем, нажмите на ссылку «Войти…»,

которая располагается в самом верху страницы и выделена красным шрифтом. Далее

вам предложат ввести логин и пароль, которые вы получили при регистрации.

Затем кликнем слева от номера вашего счета по ссылке «Перевести».

Важно! Перевод нужно осуществлять на счет, а не на e-mail.

Важно! При каждом отправлении указывайте в поле «Назначение платежа» следующую фразу Пожалуйста, внесите меня в список Яndex-кошельков.

Чтобы получать доход, необходимо отправить на каждый из этих 7 кошельков по 10

руб. 5 коп., иначе вы просто не будете включены в систему сетевыми модераторами

Яndex-кошельков и не сможете обналичить доход. (10 руб. 5 коп. – это

отправляемая Вами сумма, при этом получатель получает ровно 10 руб.)

Итак, отправьте по 10 руб. 5 коп. на каждый из следующих счетов

1. 41001798222303

2. 41001829891539

- 3. 41001798219912
- 4. 41001829888212
- 5. 41001829886344
- 6. 41001804018947

7. 41001875445226

ПОВТОРЯЮ, чтобы получать доход, необходимо отправить НА КАЖДЫЙ из этих 7 кошельков по 10 руб. 5 коп. - иначе, сетевыми модераторами Яndex кошельков, вы просто не будете включены в систему и не сможете обналичить доход. Теперь ВНИМАНИЕ!!! После того, как Вы выполнили ШАГ 2, скопируйте к себе на компьютер весь этот текст от начала до конца. В скопированной статье удалите из списка кошельков ПЕРВЫЙ (ВЕРХНИЙ) кошелёк и переместите 2-ой кошелёк на место 1-го, который Вы стёрли, 3-ий - на место 2-го, 4-ый - на место 3-го, 5-ый - на место 4-го, 6-ой - на место 5-го и 7-ой - на место 6-го! А в 7-ой номер, который оказался пустым, ВПИШИТЕ НОМЕР Вашего КОШЕЛЬКА!!! В случае возникновения проблем с Яндекс кошельком советую обращаться НА ЭТУ страничку httpfeedback.yandex.rufrom=money. 3. Разместите эту статью (или объявление со ссылкой на страницу, которую вы без труда можете сделать на одном из бесплатных сайтов, например, httpwww.narod.ru) на НЕ МЕНЕЕ ЧЕМ 200-300 ФОРУМАХ и НОВОСТНЫХ ЛЕНТАХ (News Group). ЗАПОМНИТЕ ЧЕМ БОЛЬШЕ вы разместите, ТЕМ ВЫШЕ БУДЕТ ВАШ ДОХОД. И этот доход будет НАПРЯМУЮ ЗАВИСЕТЬ ОТ ВАС.

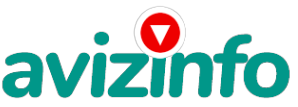

## avizinfo.ru

ДОСТИГНЕТЕ ПЕРВОЙ ПОЗИЦИИ В СПИСКЕ, ВЫ БУДЕТЕ ИМЕТЬ ТЫСЯЧИ РУБЛЕЙ ПРОСТО КАК СОЗДАТЕЛЬ СПИСКА !!!!!!! ЭТО СТОИТ 70-ти рублей и СОВСЕМ НЕ ТРУДНОЙ РАБОТЫ! ГЛАВНОЕ – ЭТО РАБОТАЕТ!!! И ЭТО ПРОСТО ЗДОРОВО!!! Займитесь этим сейчас - не откладывая на завтра….!!! ВРЕМЯ - ДЕНЬГИ!!! Но подработать всё же придется. Необходимо заинтересовать людей. Для этого необходимо воспользоваться рассылкой, размещением объявлений на специализированных сайтах о поисках работы, форумах, досках объявлений. Удачи Вам! Она уже действительно рядом! Действуйте! Плохо живут те, которые всю жизнь лишь собираются жить! ДАВАЙТЕ РИСКНЕМ!! ВЕДЬ НИЧЕГО, КРОМЕ 70 РУБЛЕЙ НЕ ТЕРЯЕМ!! Ниже следуют ссылки на различные разделы моей странички P. S. - Полезная информация как распространять информацию на форумах (досках и др. подходящих местах) 1. Открываем поисковик httprambler.ru, httpyandex.ru, httpgoogle.com, httpaport.ru, httpyahoo.com. 2. Пишем в строке поиска фразу «форум удаленная работа» или «форум надомная работа» или «форум работа на дому» или «форум начать новую тему работа» и т. д. и т. п. (без кавычек). Поисковик найдет тысячи страниц, ссылки на которые сразу приводят на МИЛЛИОНЫ новых тем форумов. И еще не пугайтесь, если вдруг на том сайте, куда Вы захотели поместить свое объявление, уже есть одно или несколько похожих. Это лишний раз подтверждает то, что этот бизнес действительно работает! Очень действенны сайты о работе www.job.ru, www.rabota.ru и т. п. сайты (разделы о вакансиях). 3. Разберемся с Job.ru (самый посещаемый сайт) – нужно ввести данные – В поле «должность» - например, «сотрудник для удаленной работы на дому»; или «независимый менеджер» и т. п. – В поле «возраст» - укажите «с 18 до 80». – «Образование и Опыт работы» - пропустите, (хотя в образовании советую поставить «среднее»). – «Заработная плата» - «от \$ 1000». – «Пол» - не имеет значения. – «График работы» - «свободный» - «Занятость» - «любая». – «Город» - Вот поле «город» САМОЕ ВАЖНОЕ. Вы должны выбрать все города один за другим, начать с буквы А, закончить буквой Я. Вы должны опубликовать (можно даже одинаковые) объявление для каждого города. Лучше всего, если Вы это сделаете в один день, тогда на следующий день и в течение дней 5-6, Вам вообще не придется размещать объявления. Зачем это делается. Это уже проверено, когда человек ищет работу и заходит на этот сайт, он выбирает ссылку «поиск вакансий». Там можно выбрать критерии поиска. Обычно заполняется поле «город». А если Вы опубликуете только, например, для «Владивостока», «Новосибирска» и «Брянска», то человек, скажем, из города Омска никогда не увидит Ваше объявление. Объявления нужно разместить для КАЖДОГО ГОРОДА В ОТДЕЛЬНОСТИ (это легко для сайта Job.ru, нужно поменять только город, всё остальное повторно вводить не нужно). Это займет 1 — 2 часа. Результат Вы увидите уже утром. - «Текст объявления» - (не более 2000 символов) 2000 символов довольно много (по сравнению с остальными сайтами). Поэтому и написать можно много, но не нужно! – «Контактная информация» - «Имя» - Вводи свое имя или псевдоним – «Телефон» - телефон нужно указывать обязательно. Я обычно ставлю «(000)00-00-00». – «E-mail» - ну это понятно. – «Размещение вакансии» - Раздел «Другие сферы деятельности» и «Информационные технологии и Интернет» - «Срок хранения» - на все «30 дней». !!! Если Вы ДЕСТВИТЕЛЬНО хотите того дохода, который был описан выше, Вам нужно в графе «Срок хранения» ставить 3 (или 1) дня и раз в 3 (или 1) дня КИДАТЬ ОБЪЯВЛЕНИЕ НА ВСЕ ГОРОДА ОПЯТЬ! Тогда у Вас будет много клиентов, которым Вы будите присылать этот файл! Подобным образом можно заполонять поля и на других подобных сайтах. Первые неделю, а может и полторы недели у Вас не будет никакого дохода, потому что Ваши клиенты будут читать данный файл, создавать Интернет-кошелек и класть туда деньги. На всё это им нужно немного времени. Но потом, КАК СНЕГ НА ГОЛОВУ, Вы почувствуете некий такой «затяжной» результат! Это НЕОЖИДАННО И ПРИЯТНО!!! Заполняем дальше «Вы согласны на публикацию вашего объявления в изданиях по трудоустройству» - «ДА» «Пароль» - придумайте пароль. Если люди ищут в сети работу они всегда заходят на Job.ru. и им подобные сайты (Rabota.ru и т. п.) После размещения объявлений проверяйте — удалось ли их разместить. То есть, заходите на сайт, как если бы Вы искали работу, и выбирайте тот раздел, где вы размещали объявления. Если поместить объявление не удалось, то повторите операцию ВНИМАТЕЛЬНО. Проверку достаточно сделать один раз, что бы Вы научились размещать объявления. Потом уже не нужно. Просто в первый раз Вы можете что-то упустить. Но, как правило, проблем с размещением объявлений ни у кого нет. Я настоятельно не советую использовать спам, т.к. это подрывает авторитет Ваших предложений. Обязанности А теперь я Вам объясню, почему Вы в любом случае ничего не теряете, а ТОЛЬКО ВЫИГРЫВАЕТЕ !!! Скажем, из 200 размещений я получу только 5 ответов (очень низкая цифра). Значит, я сделаю 50 рублей, находясь на 7 позиции в списке. Теперь эти 5 людей делают опять же МИНИМУ W20tDpdsмещений с моим кошельком на 6 позиции, и тольк $3/4$ людей отвечают

тем первым 5 — это уже 250 рублей. Дальше эти 25 людей делают по 200 размещений с моим кошельком на 5 строчке и Российская Доска Бесплатных Объявлений AvizInfo.ru

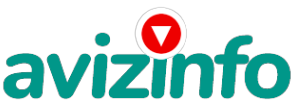

# avizinfo.ru

только 5 отвечают — мой доход 1 250 рублей. Теперь эти 125 людей, разместив и получив только по 5 ответов, дают мне 6 250 рублей прибыли (я на 4 позиции). Дальше смешнее эти 625 людей делают по минимум 200 размещений со мною на 3 строчке и только 5 людей отвечают — это 31250 рублей. Самое интересное это то, что эти 3 125 людей сделают еще по 200 размещений, ну а если им ответят только 5 людей, то я уже получаю 156 250 рублей (я на 2 позиции). Теперь ВНИМАНИЕ эти 15 625 людей сделают еще по 200 размещений, им отвечают 5 человек – это 781 250 рублей!!! Не правда ли внушительная цифра И это всё за первоначальный вклад в 70 р Требования к соискателюОбразование Начальное Возраст от 18 лет Пол Не важен Опыт работы без опыта работы Требования Список ссылок для раскрутки проекта «Яндекс Деньги» httpwww.kem-rabota.ru httpadmin.zarplata.ru httpwww.74job.ru httpwww.job43.ru httpresume.akipress.org httpwww.nashgorod.ru httprabota66.ru httpjoblist.ru http4job.ru httpfindjob.ru httpbigmir.net httpiobs.ru httpjobnet.spb.ru httpinfopiter.ru http74job.ru httpultrabyte.ru http70.rujob httprabota.kgs.ru httpzarplata.ru httpvacansia.rui....phpact=addvac httpworld-job.netruadd httprabota-rostov.ru httphaltura.rupagesaddhwork.shtml httpiobinmoscow.ru httpiob-capital.ru httpjob.km.ru httprabota77.ru httprabota.kharkov.ua httprabota-v-rostove.ru httprubler.ru httpwork.biz.ua httpjoblife.ru httptop-job.ru httpmnl.ru httpjob-mo.ru httpsamarajob.ru httprabotar.ru httprabota25.ru и ещё примерно 422 ссылки на агентства и сайты по работе httpmorejobs.ruvse.htm

Цена: **10 000 руб.** Тип объявления: Услуги, предлагаю Торг: --

**Антонова Анастасиә 8914896919**